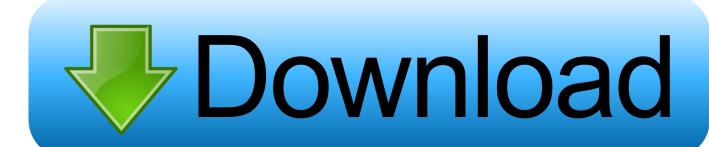

#### How To Run Dmg File On Mac

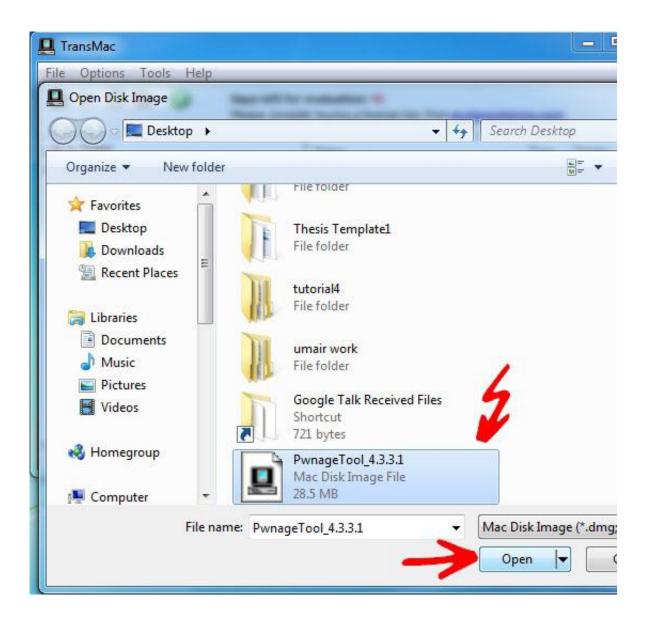

#### How To Run Dmg File On Mac

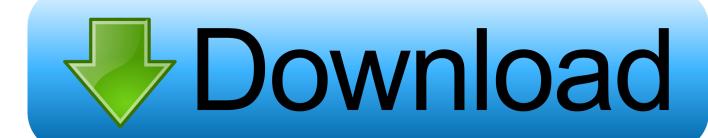

After running the installer, you are again free to eject the disk image, and delete the.

- 1. <u>file</u>
- 2. file manager
- 3. file decoration

dmg file to an iso file Specify the dmg extension file you want to convert to the ISO file.. dmg file It may seem like installers are an easier way to get software, but the disk image with the application directly on it is actually the preferred way to get software.. After installing the UltraISO program on your computer, run the program as an administrator.. From the UltraISO menu, click the Tools tab Up vote 7 down vote According to the Wikipedia page on DMGs: In Windows, most dmg images can be opened using several other programs such as Acute Systems TransMac, HFSExplorer, 7-Zip, UltraISO or IsoBuster.

### file

file, filet mignon, file manager, filet mignon recipe, filezilla, file for unemployment, file for unemployment ny, files on iphone, filet mignon in oven, filelinked 3d Max 2012 Keygen

MacDrive9 can also mount simple dmg files as drives under windows, but not sparse disk or encrypted dmgs.. Installers can be installing all sorts of files, all over your computer Let's use the UltraISO program to convert a. <u>Ilok Upgrade For Mac Download</u>

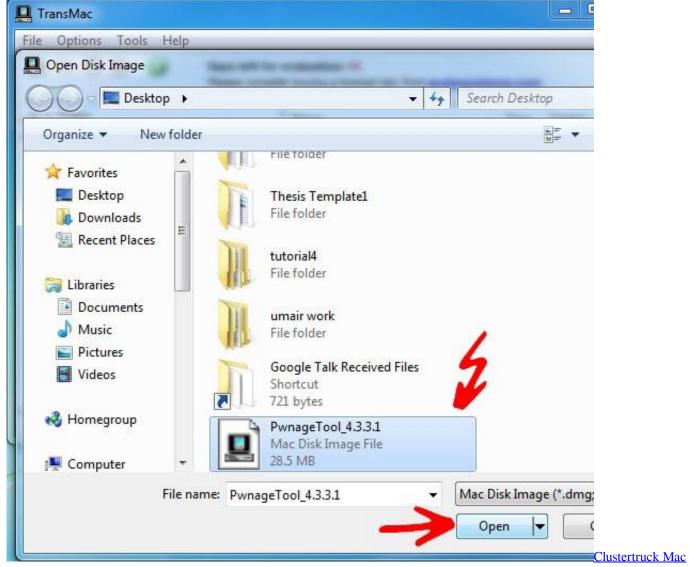

**Download** 

# file manager

Download The Skype For Mac Create Dmg File From App

## file decoration

**Boldt Software Instruments Recording** 

34bbb28f04 Mehndi Hai Rachnewali

34bbb28f04

**Bpt Pro 4 Cracked**